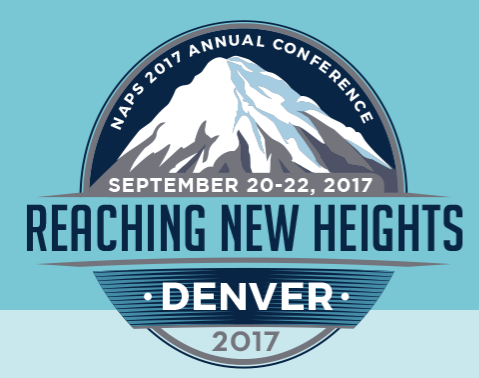

## **NAPS 2017 ANNUAL CONFERENCE**

SEPTEMBER 20 - 22, 2017 · HYATT REGENCY DENVER

# "Killer (and *FREE*) People Sourcing Techniques"

### **Todd Bossler**

@NAPS360 | #NAPS2017 | #REACHINGNEWHEIGHTS WWW.NAPS360.ORG

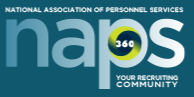

**REACHING** 

NEW **IEIGHTS** 

# Who is this guy?

Who / what I **am not**:

• Recruiter, researcher, sourcer, nor have I ever worked directly for a search firm.

Who / what I **am**:

• Past developer, trainer, software product manager and just general computer geek involved with the recruiting industry for 20 years.

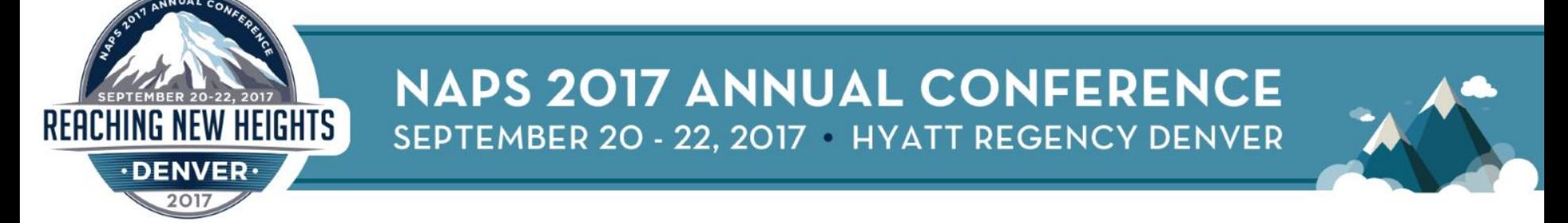

# Today's Objectives

- 1. Show you a couple Chrome extensions that can make your life a little easier.
- *2. Elucify*: a great lead tool to help you find who to talk at companies (and get their email address).
- *3. Crystal Knows*: get personality insights into people to help better communicate with them.
- 4. Use Google to find people that you could use in your business (as candidates or clients).

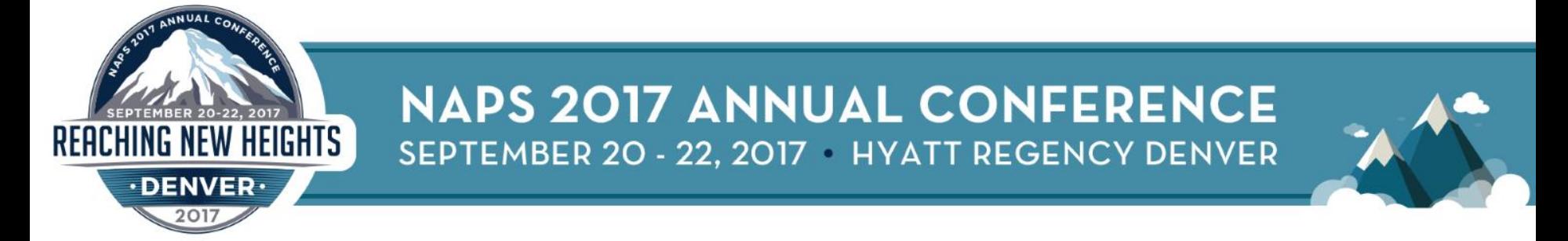

## Chrome Extensions

### **What:**

• Extensions are small software programs that can modify and enhance the functionality of the **Google Chrome** browser.

### **How to acquire them:**

- Go to the "3 dots menu" in the top right of Chrome, then click on More Tools, and click Extensions.
	- Scroll to the bottom and click Get more extensions
	- Type keywords in the Search the store field (top left)

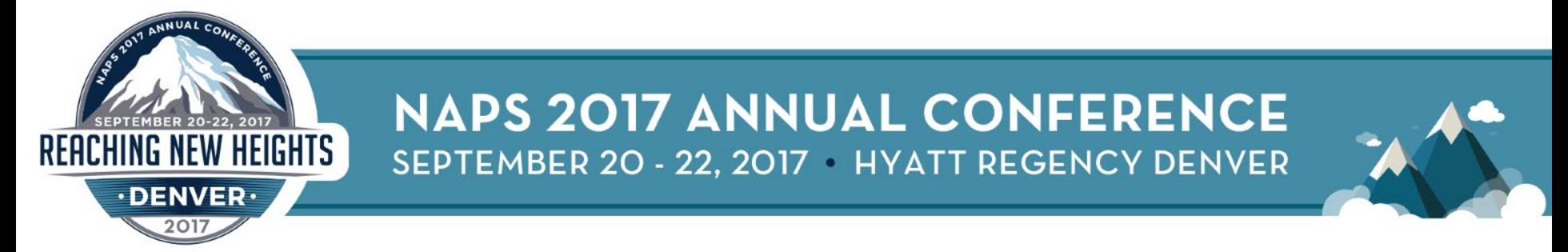

## Extension #1: SourceHub

#### **Uses:**

- Extension is aware of standard sourcing venues and will suggest synonyms for you helping return more results.
- It builds Boolean strings for you based on minimal data from you: title and skills/technologies.
- Save search strings and allows you reuse, edit, clone and launch them.

**Built by:** SocialTalent.co

### **Similar Extension:**

Intelligence Search by Intel-SW.com

source: Social Talent YouTube channel

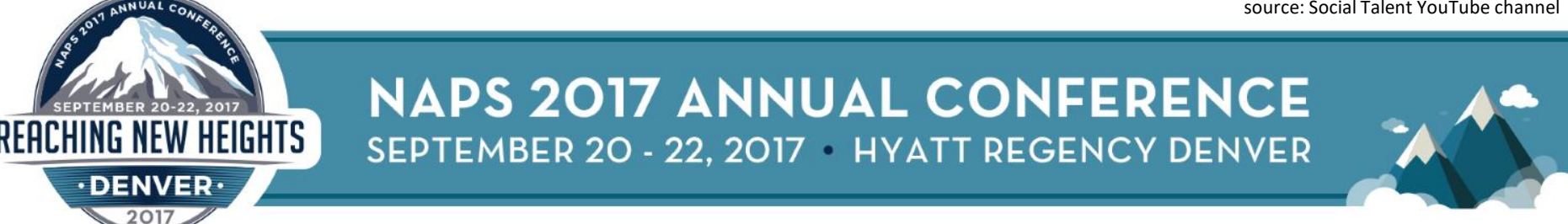

## Extension #2: Lusha

### **Uses:**

- Finds phone numbers and email addresses.
- Once installed, just click the Lusha button when on any social media profile and it will display what it knows about that person.

**Built by:** Lusha.co **Similar Extensions:** Contact Out, Prophet, GetEmail.io

source: Google search for "find phone numbers"

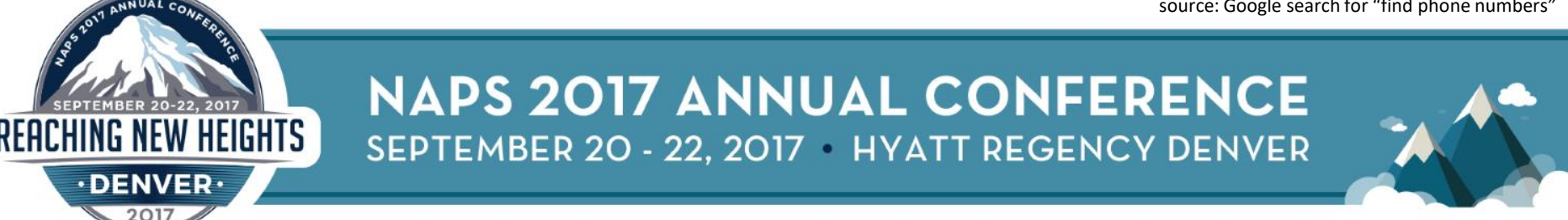

# Elucify.com

#### **Uses:**

- Allows you to lookup leads by domain name, and then by title keywords.
- Also build lists based on:
	- Company size
	- Technology, Funding, Location, or Industry
	- Department
	- Position Level
- Free level gives you 100 contacts per week with ways to increase your weekly credits.

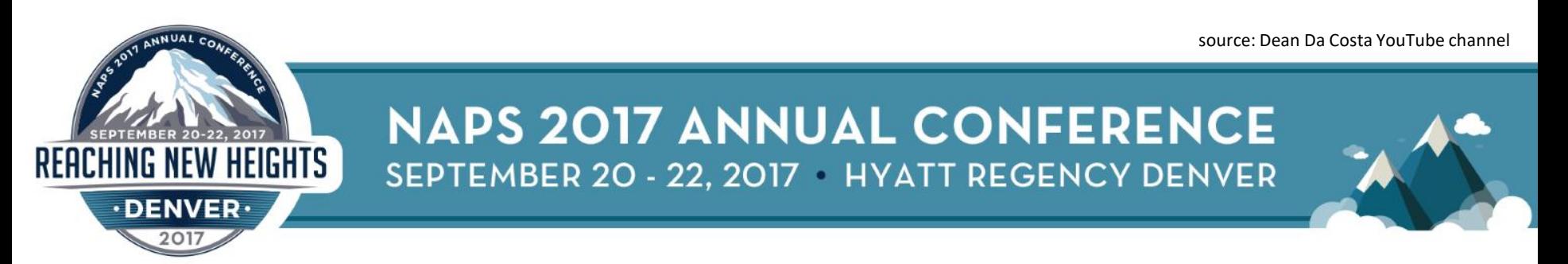

## CrystalKnows.com

### **Uses:**

- The free version does a DISC profile based on a resume or profile you paste into a box.
- You are then given some insights into the person and how you might best communicate with them.

#### **Example Data Points:**

**•Personality statement What comes naturally to them**  **•This person is motivated by EWhen speaking to this person**  **•This person is motivated by When speaking to this person** 

source: Social Talent YouTube channel

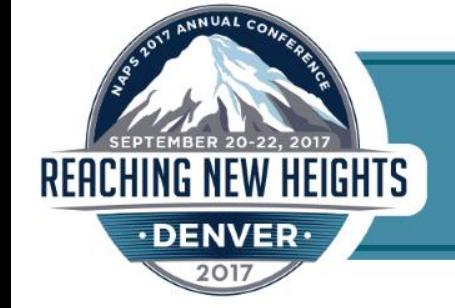

**NAPS 2017 ANNUAL CONFERENCE** SEPTEMBER 20 - 22, 2017 HYATT REGENCY DENVER

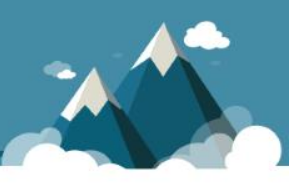

### CrystalKnows.com

### **Interesting Idea:**

• Especially handy for that first out-of-the-blue communication you may have with them (phone, email, text message).

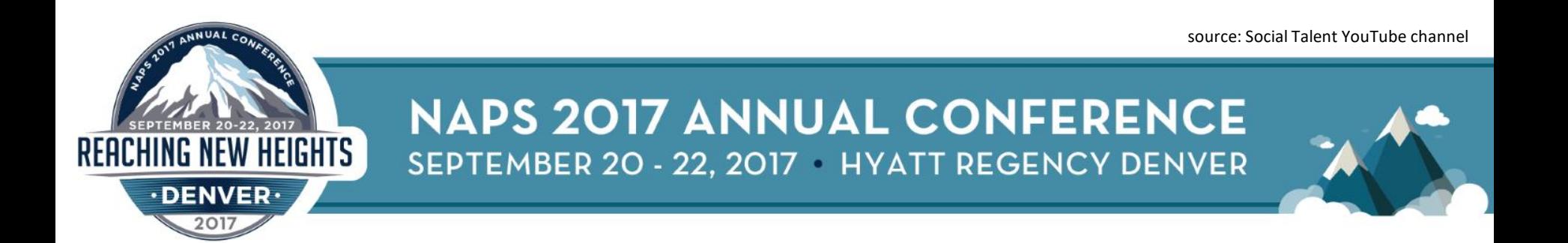

# Search Google for Lists

#### **Uses:**

- Find spreadsheets of people using standard Google search.
- **filetype:xls** tells Google to return only items that are Excel spreadsheets.
- **inurl:attendee\*|member\*|registrant\*** returns only documents that have certain words in the title of the document. (interchange with intitle: for varying results).
	- The strange character you see there is called a "pipe" and it's secret code for the word OR
- Then add titles of the folks you hope to find: (developer|programmer|"software engineer")
- Google **Tools** functionality allows you to specify a time frame of when Google found the item on the web (right about the first Google result you'll see "Tools." )

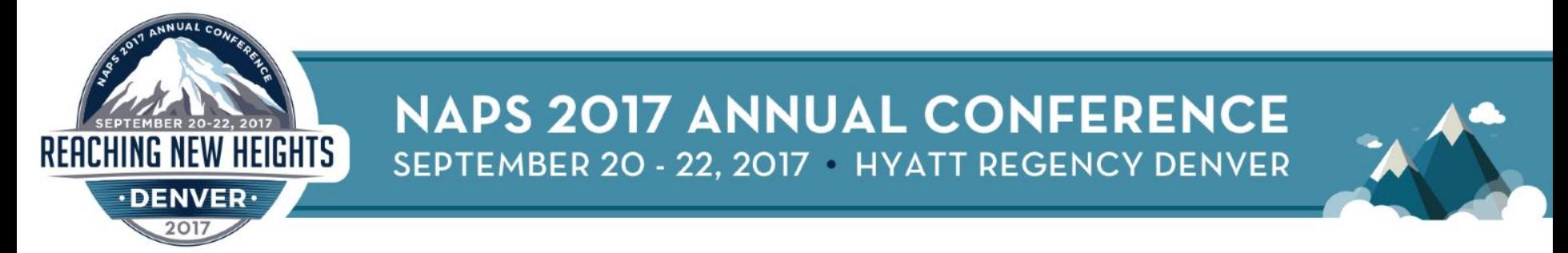

## Search Google for Lists

### **Examples:**

- **filetype:xls inurl:list|attendee\*|member\* (developer|programmer|"software engineer")**
- **filetype:xls inurl:list|attendee\*|member\* (cpa|accountant|"certified accountant")**
- **filetype:xls inurl:list|attendee\*|member\* ("operations manager|"plant manager")**

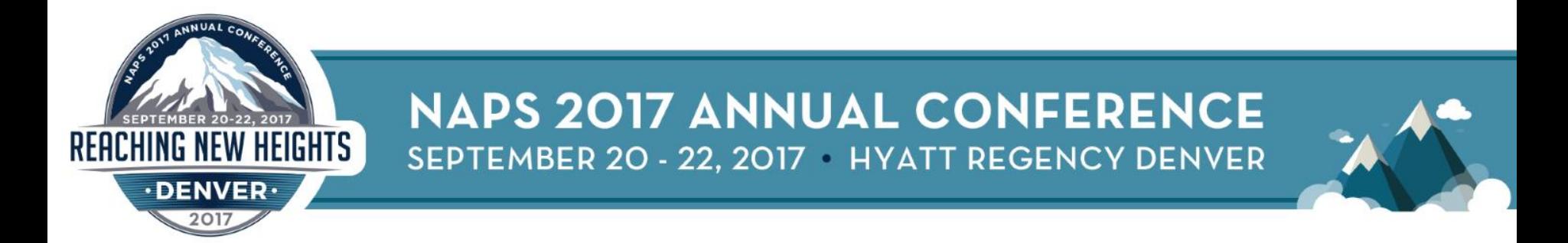

## Questions / Comments

## **I hope you got at least one idea to try!**

**[todd@topechelon.com](mailto:todd@topechelon.com)**

**[www.linkedin.com/in/tbossler](http://www.linkedin.com/in/tbossler)**

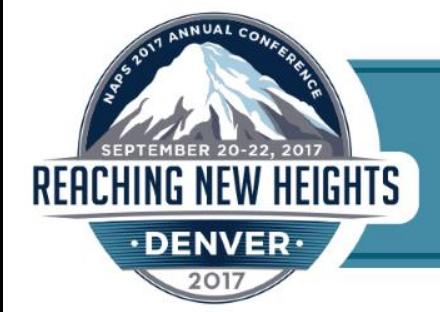

**NAPS 2017 ANNUAL CONFERENCE** SEPTEMBER 20 - 22, 2017 HYATT REGENCY DENVER

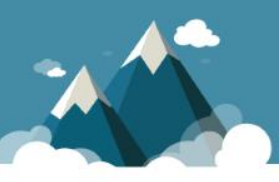